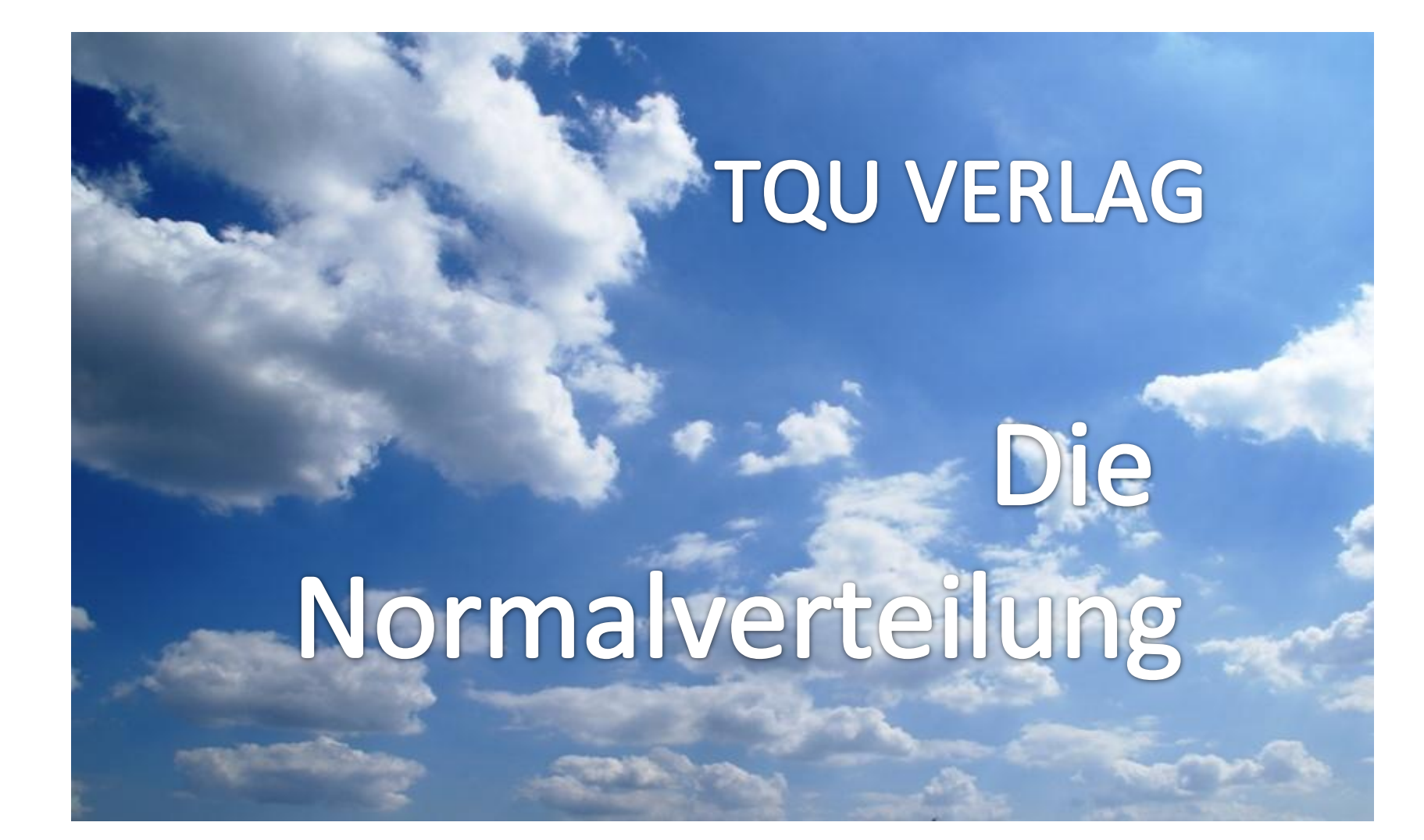

## QUALITY-APPS Applikationen für das Qualitätsmanagement

# Die Normalverteilung

#### [Autor: Dr. Konrad Reuter](mailto:konrad.reuter@tqu.com)

Die Normalverteilung oder auch "GAUSS-Verteilung" nimmt eine zentrale Stellung in der praxisbezogenen Statistik ein.

Viele Verteilungen konvergieren gegen die Normalverteilung (z.B. Poissonverteilung für µ>10).

Nach dem zentralen Grenzwertsatz ist die Summe benebiger, identisch verteilter Zura Jgrößen näherungsweise normalvertent.

Wichtige Testverteilungen basieren auf der Normalverteilung (t-Verteilung, F-Verteilung).

Eine Vielz h von Stich probenfunktionen sind exakt oder näherungsweise normal erteilt.

912 Dieses QUALITY APP liefert nicht nur dem Quantätsmanagi ment wertvolle Unterstützung bei der Bewertung von Daten.

Das APP ist so gestaltet, dass Sie interaktiv die Grundlagen der Auswertung normalverteilter Daten und deren wichtigsten Kenngrößen verstehen. Die QUALITY Applikation ist im Excel-Format und kann sofort eingesetzt werden.

## QUALITY APPS Applikationen für das Qualitätsmanagement

### Lizenzvereinbarung

Dieses Produkt wurde von uns mit großem Aufwand und großer Sorgfalt hergestellt. Dieses Werk ist urheberrechtlich geschützt (©). Die dadurch begründeten Rechte, insbesondere die der Weitergabe, der Übersetzung, des Kopierens, der Entnahme von Teilen oder der Speicherung bleiben vorbehalten.

Bei Fehlern, die zu einer wesentlichen Beeinträchtigung der Nutzung dieses Softwareproduktes führen, leisten wir kostenlos Ersatz.

Beschreibungen und Funktion in verstehen sich als Beiten ist binderwen Nutzungsmöglichkeiten und nicht als recht verbindliche Zusicherung bestimmter Eigen she it wir wir übernehmen keine vahr dafür, das die niebotene Lösungen für bestimmte D m Kunden bat sichtigte Zwecke geeignet sind.

Sie erklären sich damit einverstanden, dieses Produkt nur für Ihre eigene Arbeit und für die Information innerhalb Ihres Unternehmens zu verwenden. Sollten Sie es in anderer Form, is his private in Smithing- und Informationsmassion mer private en Unternehmen (Beratung, Schulungseinrichtung etc.) verwenden wollen, seizen Sie sich unbedingt vorher mit und wegen einer Chaptellen Vereinbarung in Verbindung. Unsere Produkte werden kontinuierlich weiterentwickelt. Bitte melden Sie sich, wenn Sie ein Update wünschen.

Wir wünschen viel Spaß und Erfolg mit dieser Applikation

TQU Verlag, Magirus-Deutz-Straße 18, 89077 Ulm Deutschland, Telefon 0731/14660200, verlag@tqu-group.com, www.tqu-verlag.com

## QUALITY APPS Applikationen für das Qualitätsmanagement

Voraussetzungen für die Anwendung

Diese Applikation "Die Normalverteilung" wurde für die Demonstration der Auswertung normalverteilter Daten entwickelt.

Diese Applikation ist auf der Basis der umfangreichen Erfahrungen des Autors entwickelt worden.

Die Anwendung der Applikation erfordert tiefergehende theoretische Kenntnisse.

Die Vorgehensweise entspricht internationalen Veröffentlichungen.

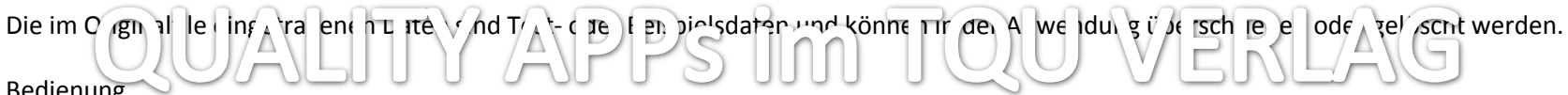

#### Bedienung

Die Felder sind durch einfachen EXCEL-Schutz gesperrt, die Eingabefelder offen. Die Mappe ist geschützt mit dem Kennwort: "TQU Verlag" Dieser Schutz kann vom Anwender in eigener Verantwortung geöffnet werden und der Inhalt seinen I edürfnissen angepasst werden. Der Autor und der TQU Verlag  $\int_{A} \int_{A} \int_{A} \int_{A} e \int_{A} \int_{I} \int_{I} \left| u \right| \left| u \right| \left| v \right| \left| v \right| \left| \right| \left| \right| \left| \right| \left| \right| \left| \right| \right|$ 

Ergebnisse

Das APP unterstützt die Kette "Probieren - Studieren - Kapieren - Weiterkommen".

Alle Ergebnisse basieren auf den vom Autor eingesetzten Formeln und müssen vom Anwender sorgfältig geprüft werden.

Die berechneten Ergebnisse sind als Hinweise und Anregungen zu verstehen.

TQU Verlag, Magirus-Deutz-Straße 18, 89077 Ulm Deutschland, Telefon 0731/14660200, verlag@tqu-group.com, www.tqu-verlag.com

#### **Anwendungshinweise**

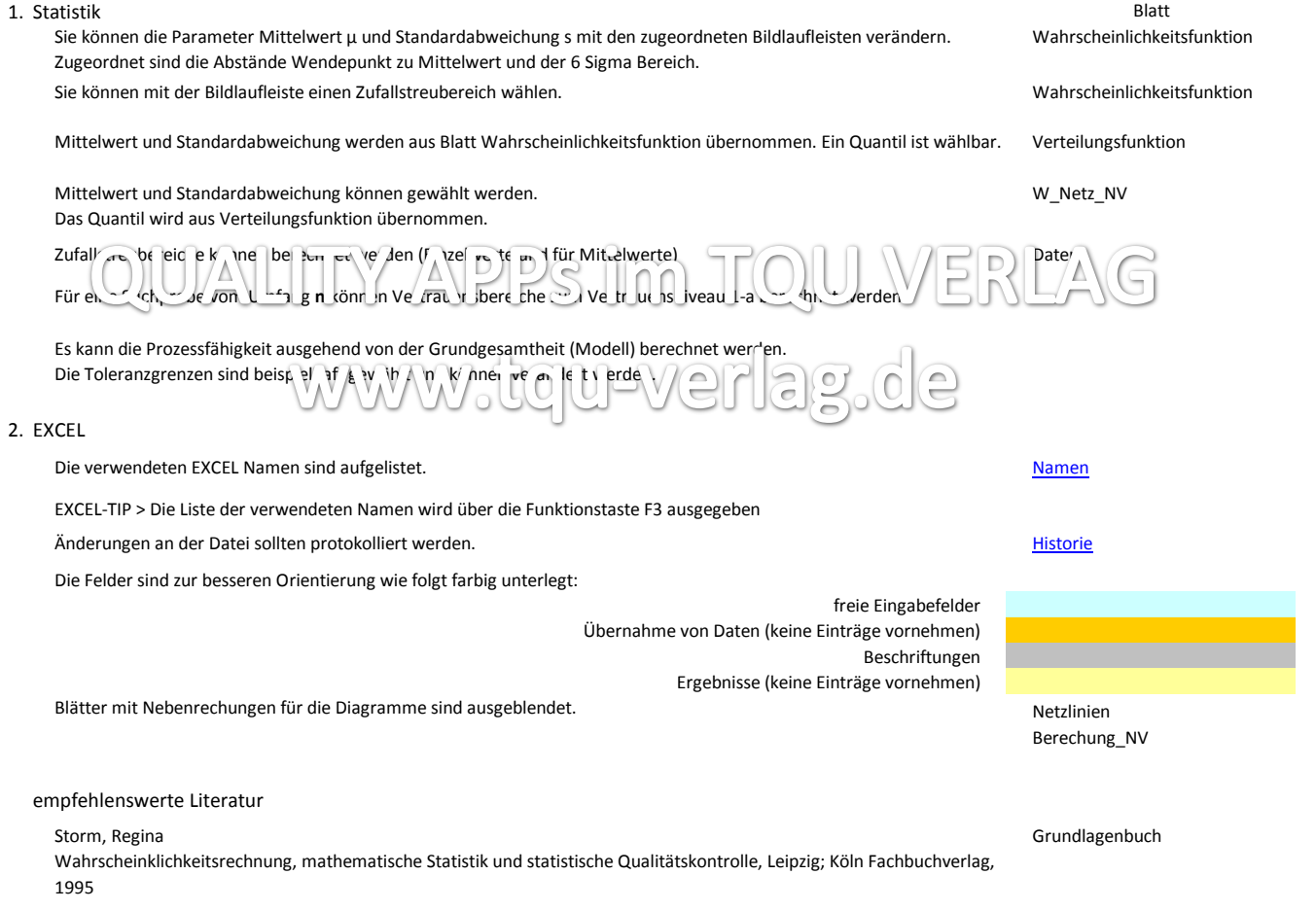

TQU Verlag, Magirus-Deutz-Straße 18, 89077 Ulm Deutschland, Telefon 0731/14660200, verlag@tqu-group.com, www.tqu-verlag.com

#### **Datenblatt**

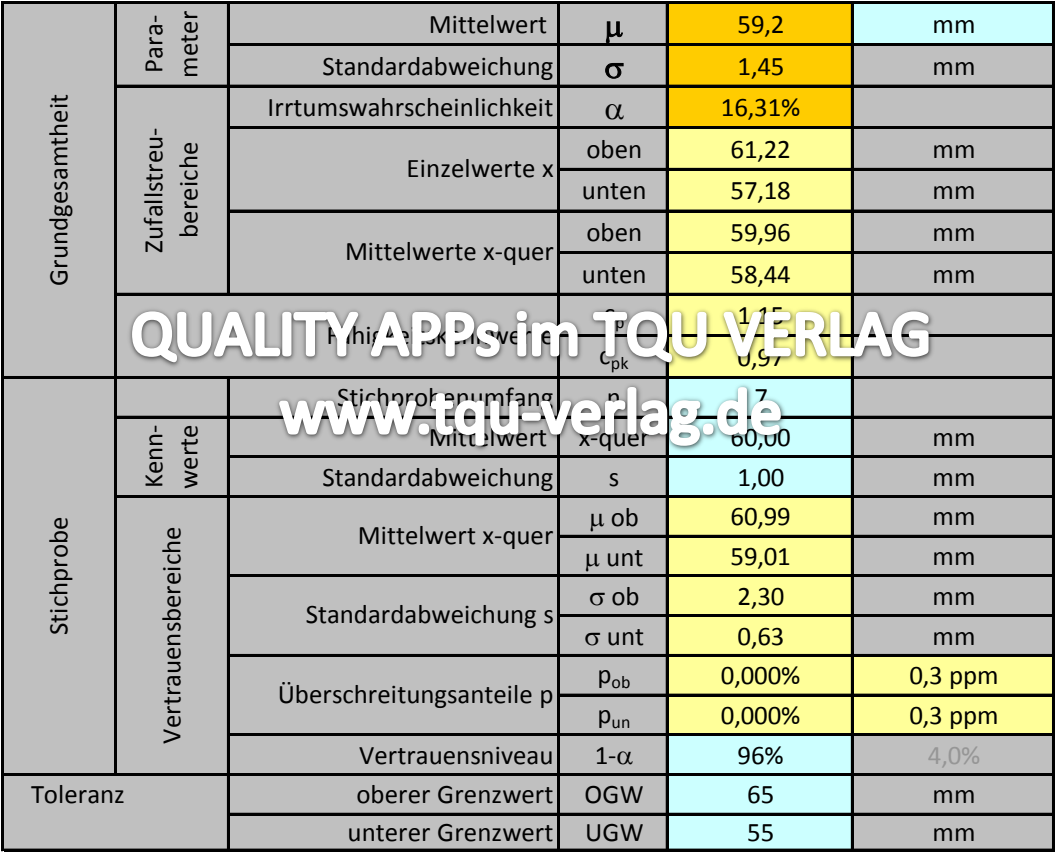

#### **Wahrscheinlichkeitsfunktion der Normalverteilung**

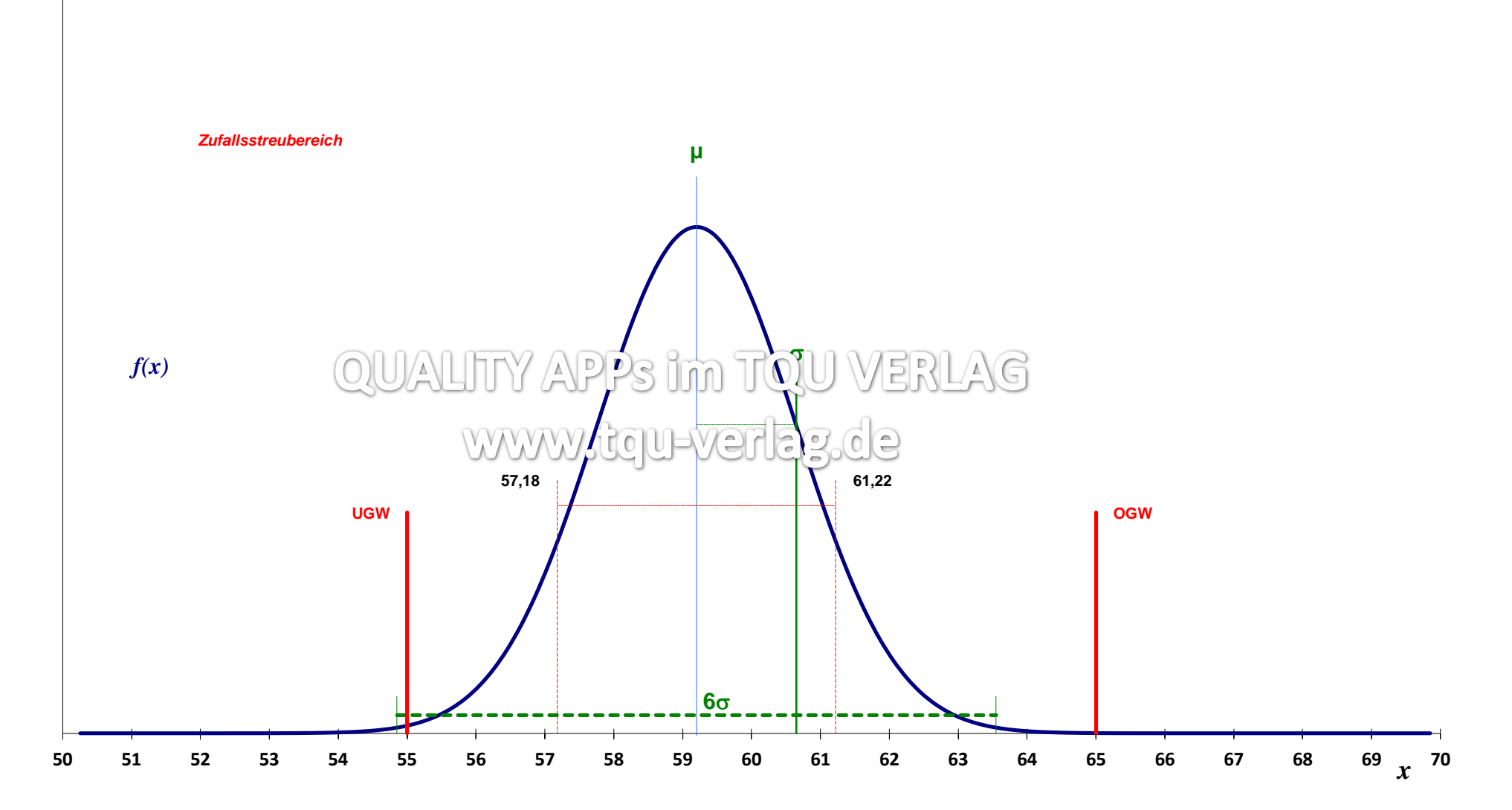

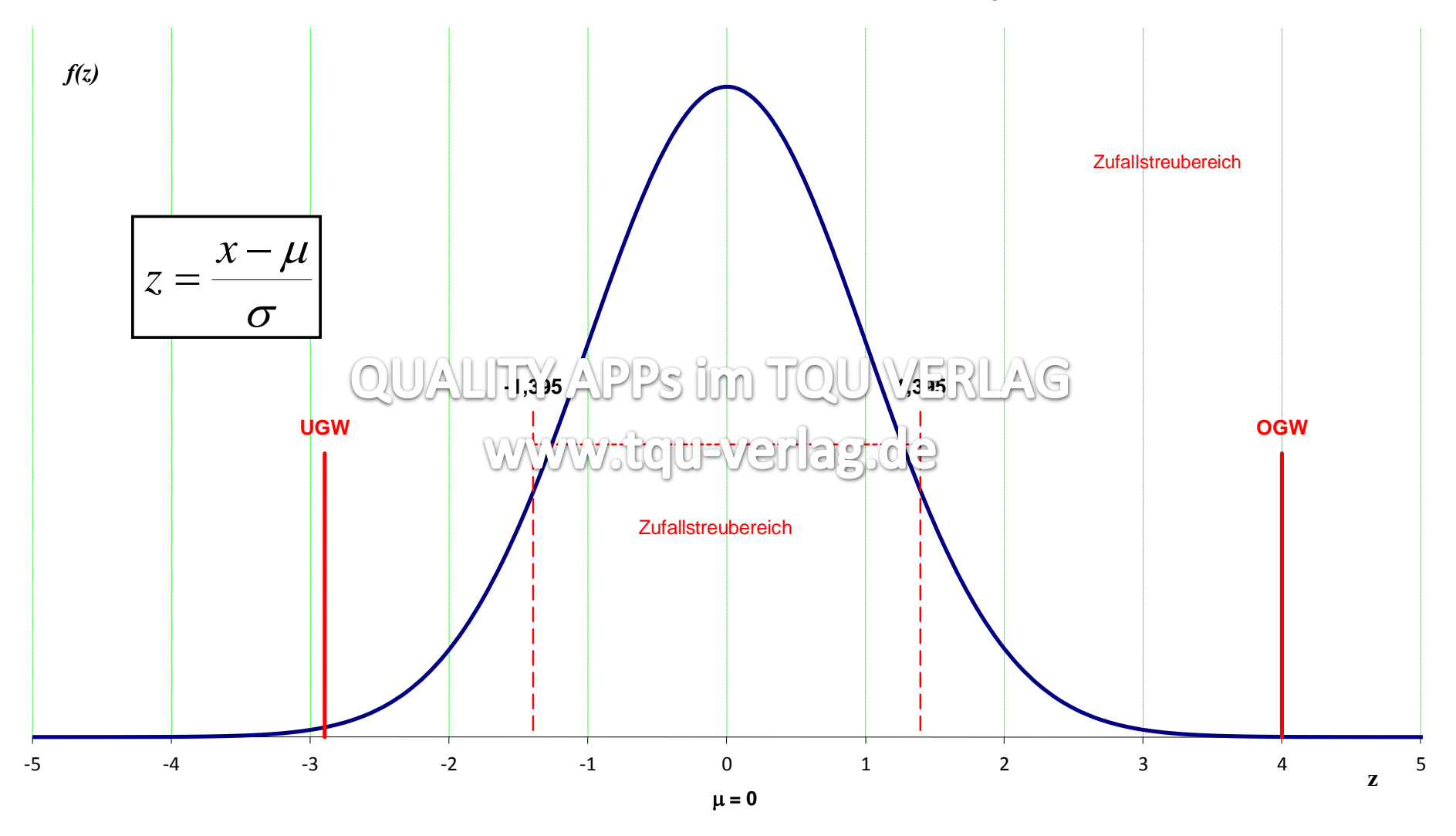

**Wahrscheinlichkeitsfunktion der standardisierten Normalverteilung f(z)**

#### **Verteilungsfunktion der Normalverteilung**

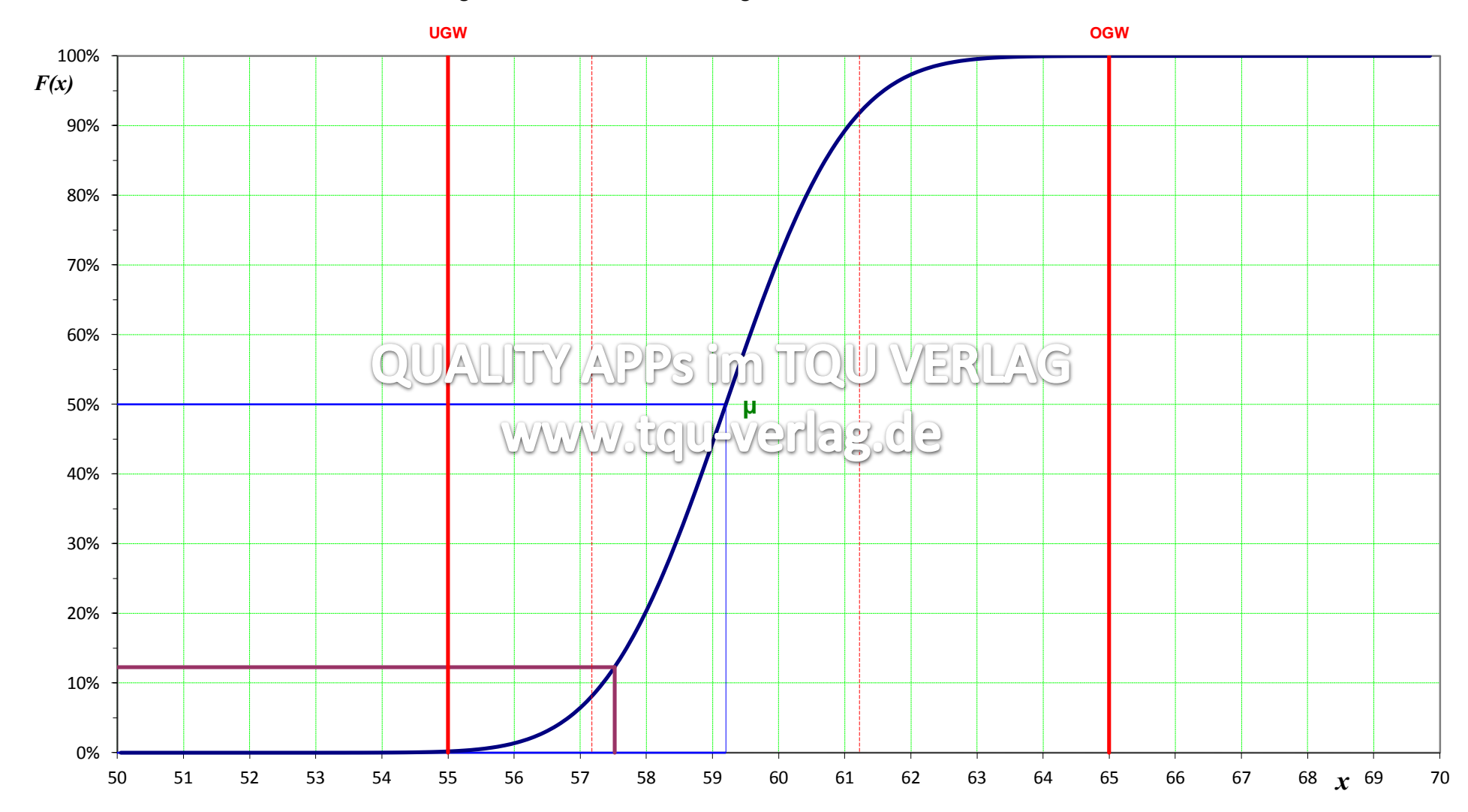

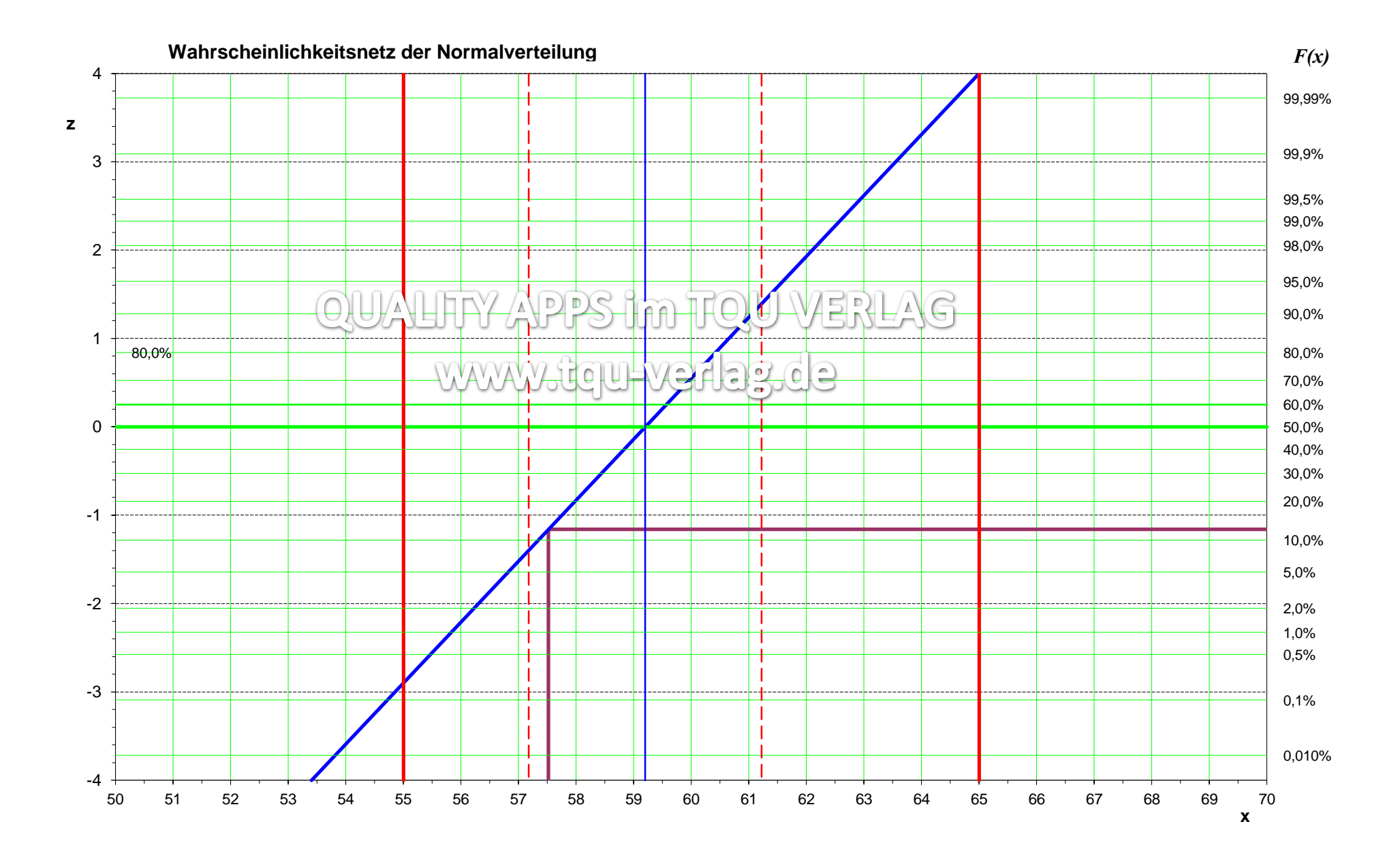